### Object Oriented Software Design The C language

Giuseppe Lipari <http://retis.sssup.it/~lipari>

Scuola Superiore Sant'Anna – Pisa

November 15, 2010

G. Lipari (Scuola Superiore Sant'Anna) [Introduction to C++](#page-27-0) November 15, 2010 1/64

# **Outline**

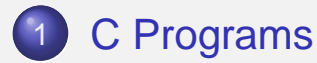

- 2 [Declarations and definitions](#page-3-0)
- 3 [Functions](#page-8-0)
- 4 [Visibility, scope and lifetime](#page-10-0)
- 5 [Preprocessor](#page-14-0)

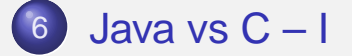

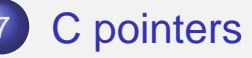

<span id="page-0-0"></span>8 [Stack memory](#page-25-0)

## The C language

- C++ is an object oriented language built upon C
	- Before looking at C++, let's have a quick look at how a C program is structured
- The C language is a compiled language
	- The C source code is transformed into an executable program
	- Unlike a Java compiler program (i.e. a set of .class files which needs a Java Virtual Machine), an executable file can be executed directly by the OS
	- This means that an executable program is not portable

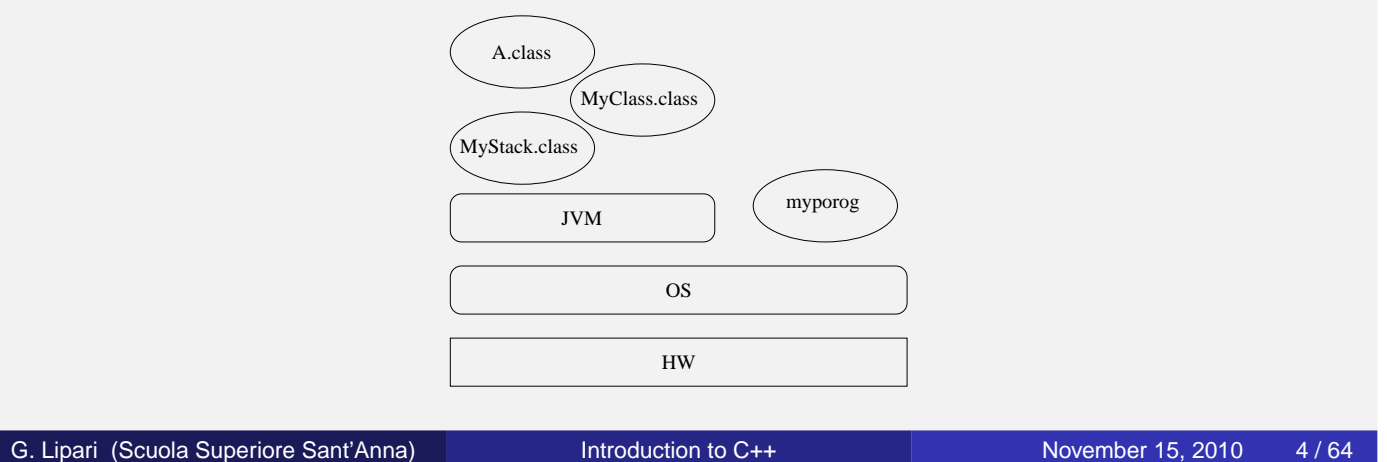

# Hello world in C

**O** Let's start with a classic:

[hello.c](./examples/11.cpp-examples/hello.c)

```
#include <stdio.h>
int main()
{
    printf("Hello world!\n");
    return 0;
}
```
<span id="page-1-0"></span>include includes definitions for library functions (in this case, the printf() function is defined in header file stdio.h) main function this function must always be present in a C program. It is the first function to be invoked (the entry point) return end of the function, returns a value to the shell

# Compiling the code

- The translation from high-level language to binary is done by the compiler (and the linker)
	- **the compiler** translates the code you wrote in the source file (hello.c)
	- **the linker** links external code from libraries of existing functions (in our case, the  $print(f)$  function for output on screen)

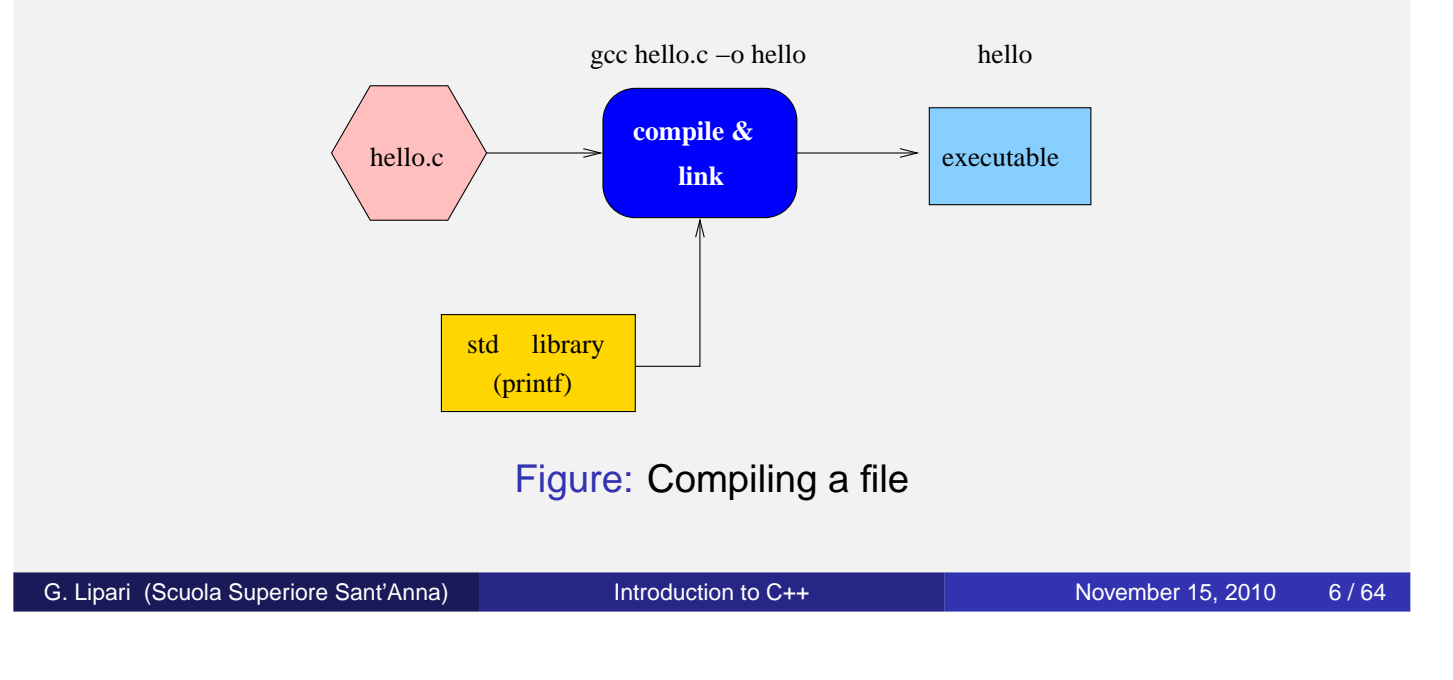

# Compiling a C program

- A C program consists of one ore more source files, each one is called a compilation unit or module
- Each unit is compiled separately, and a *object file* is generated as a result
- All objects files and the libraries are *linked* together to produce the executable file

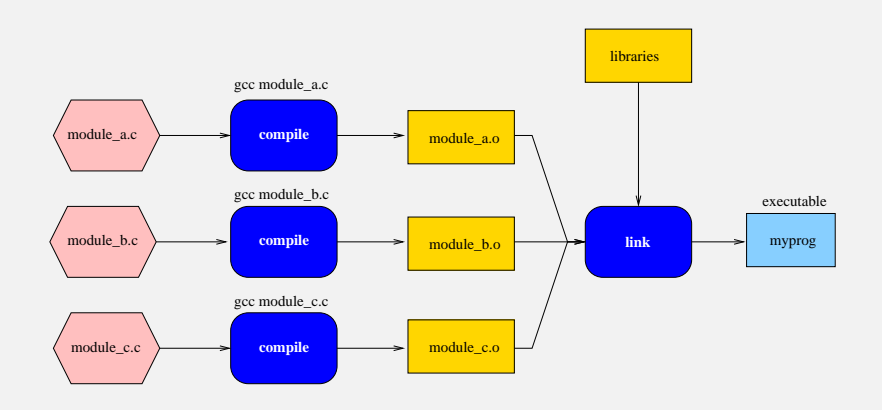

# Declarations, functions, expressions

- A C program is a sequence of global declarations and definitions
	- declarations of global variables and functions
	- **•** definitions of variables and functions
	- **•** Examples:

```
int a; // declaration + definition
\int \int \int \int \int declaration + definition + init
extern int c; // only declaration (no definition)
...
int c; // definition
int f(int); // only declaration
int f(int p) // definition
\{...
}
int g() \frac{1}{2} // declaration + definition
{
}
```

```
Introduction to C++ November 15, 2010 9/64
```
### extern

- Keyword extern is used to specify that we are declaring something without defining it
- $\bullet$  It is implicit for functions
- A function declaration is also called *function prototype*

Difference from Java

<span id="page-3-0"></span>Notice that in Java every declaration is also a definition

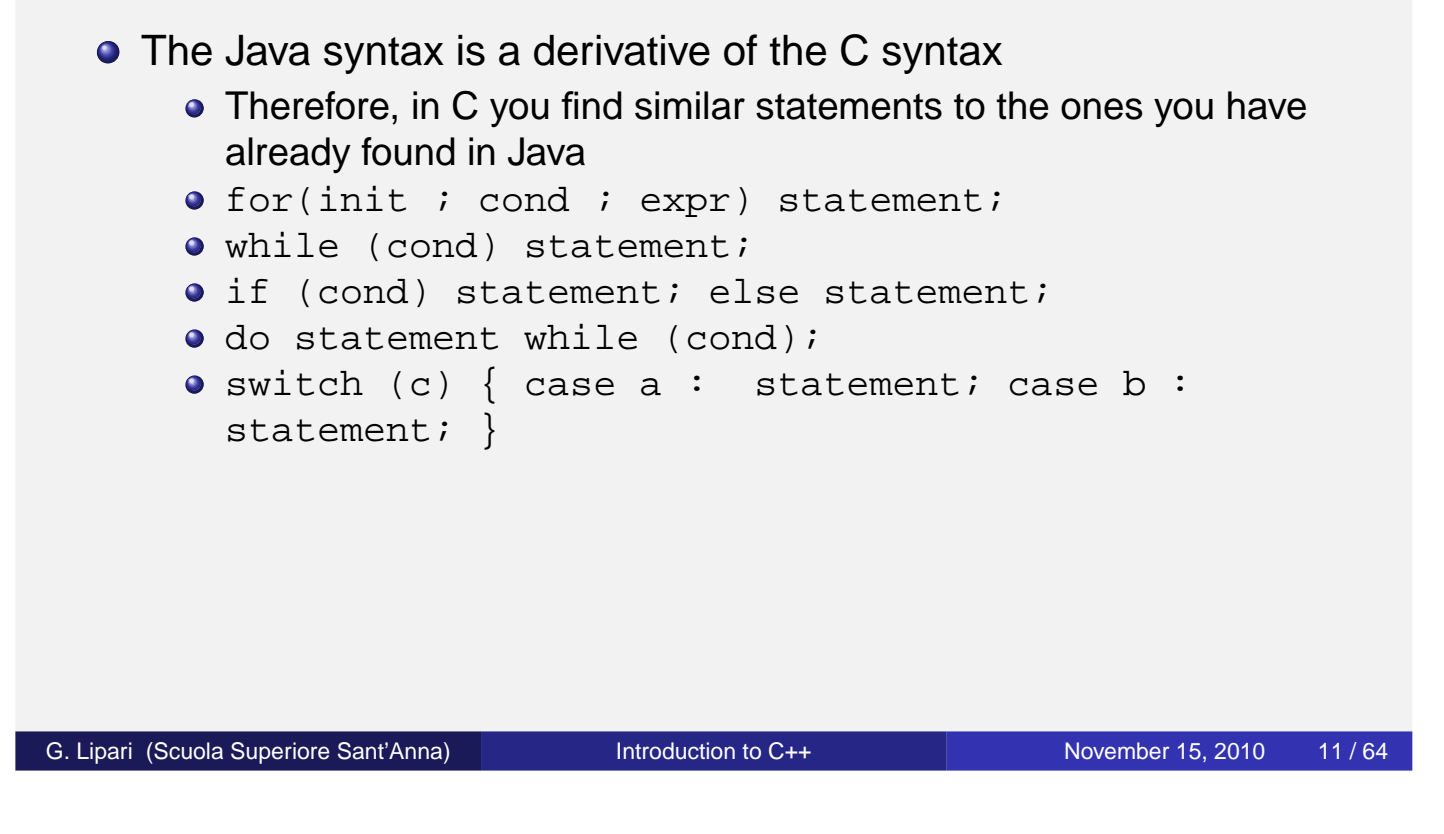

## Arrays

- Instead of single variables, we can declare arrays of variables of the same type
- They have all the same type and the same name
- They can be addressed by using an index

```
int i;
int a[10];
a[0] = 10;a[1] = 20;i = 5;a[i] = a[i-1] + a[i+1];
```
- **Very important:** If the array has N elements, index starts at 0, and last element is at N-1
- $\bullet$  In the above example, last valid element is a [9]

### **Example**

[dice.c](./examples/11.cpp-examples/dice.c)

```
#include <stdio.h>
#include <stdlib.h>
int main()
\{int i;
    int d1, d2;
    int a[13]; /* uses [2..12] */
    for (i = 2; i \le 12; i = i + 1) a[i] = 0;
    for (i = 0; i < 100; i = i + 1) {
        d1 = rand() % 6 + 1;
        d2 = rand() % 6 + 1;
        a[d1 + d2] = a[d1 + d2] + 1;}
    for(i = 2; i \le 12; i = i + 1)
        printf("%d: %d\n", i, a[i]);
    return 0;
}
G. Lipari (Scuola Superiore Sant'Anna) Introduction to C++ November 15, 2010 13/64
```
### Index range

• What happens if you specify an index outside the array boundaries?

[outbound.c](./examples/11.cpp-examples/outbound.c)

- The compiler does not complain, but you can get a random run-time error!
- **Consider the** following program: what will happen?

```
#include <stdio.h>
int main()
{
    int i;
    int a[10];
    for (i=0; i<15; i++) {
        a[i] = 0;printf("a[%d] = %d\n", i, a[i]);
    }
    printf("Initialization completed!\n");
    return 0;
}
```
- Index out of bounds is a programming error
	- Why the compiler does not complain?
	- Why the program does not complain at run-time?
- What is the memory allocation of the program? Where is the array allocated?

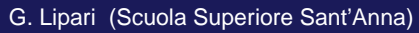

[Introduction to C++](#page-0-0) November 15, 2010 15/64

### Initialization

• Arrays can be initialized with the following syntax

```
int a[4] = \{0, 1, 2, 3\};
```
This syntax is only for static initialization, and cannot be used for assignment

```
int a[4];
a = \{0, 1, 2, 3\}; // syntax error!
```
### **Matrix**

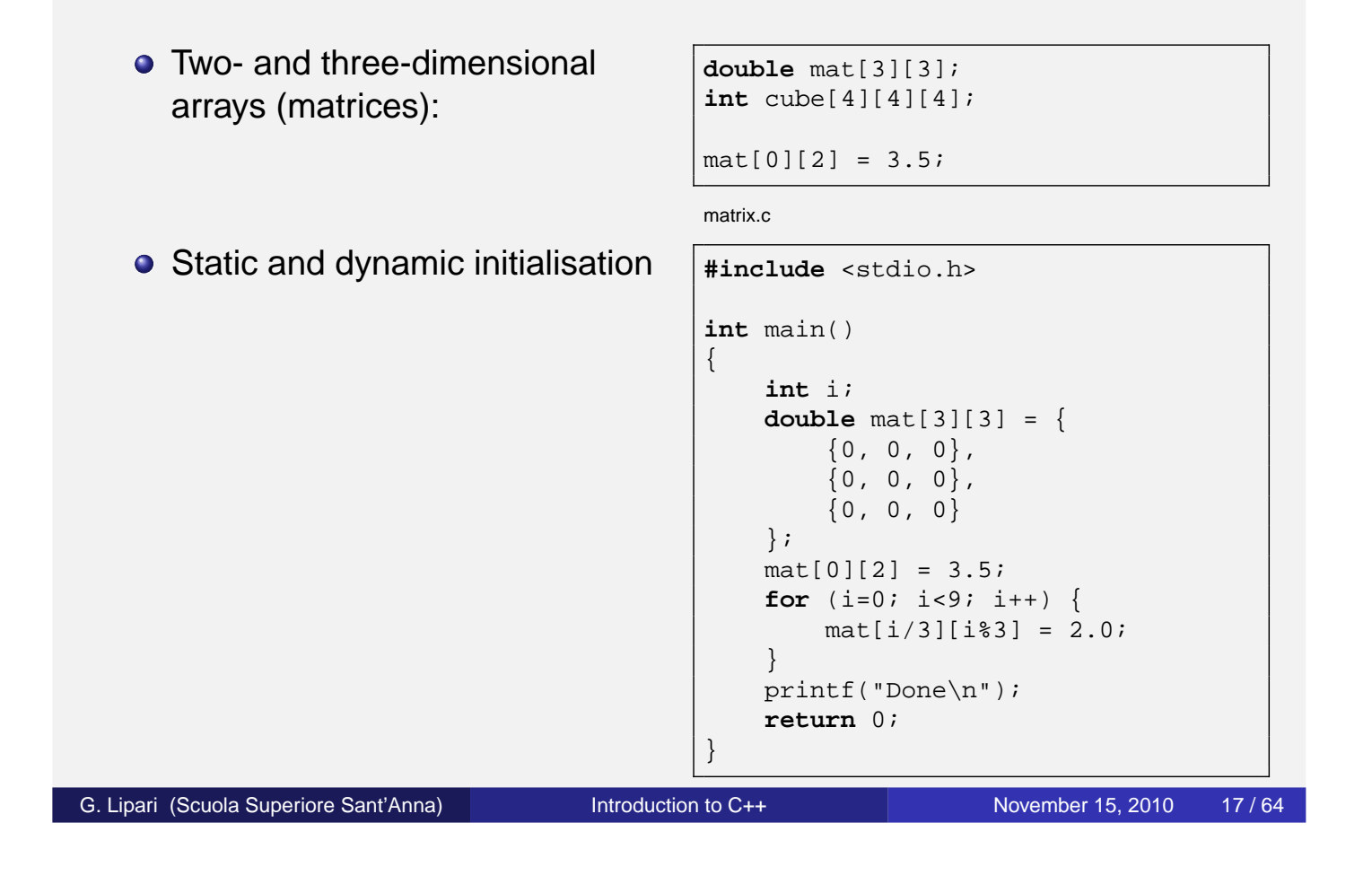

# Structure definition

- In many cases we need to aggregate variables of different types that are related to the same concept
- $\bullet$  each variable in the structure is called a field
- the structure is sometimes called record
- **•** Example

```
struct student {
    char name[20];
    char surname[30];
   int age;
    int marks[20];
    char address[100];
    char country[100];
};
struct student s1;
```

```
struct position {
 double x;
 double y;
 double z;
};
struct position p1, p2, p3;
```
• To access a field of a structure, use the *dot notation* 

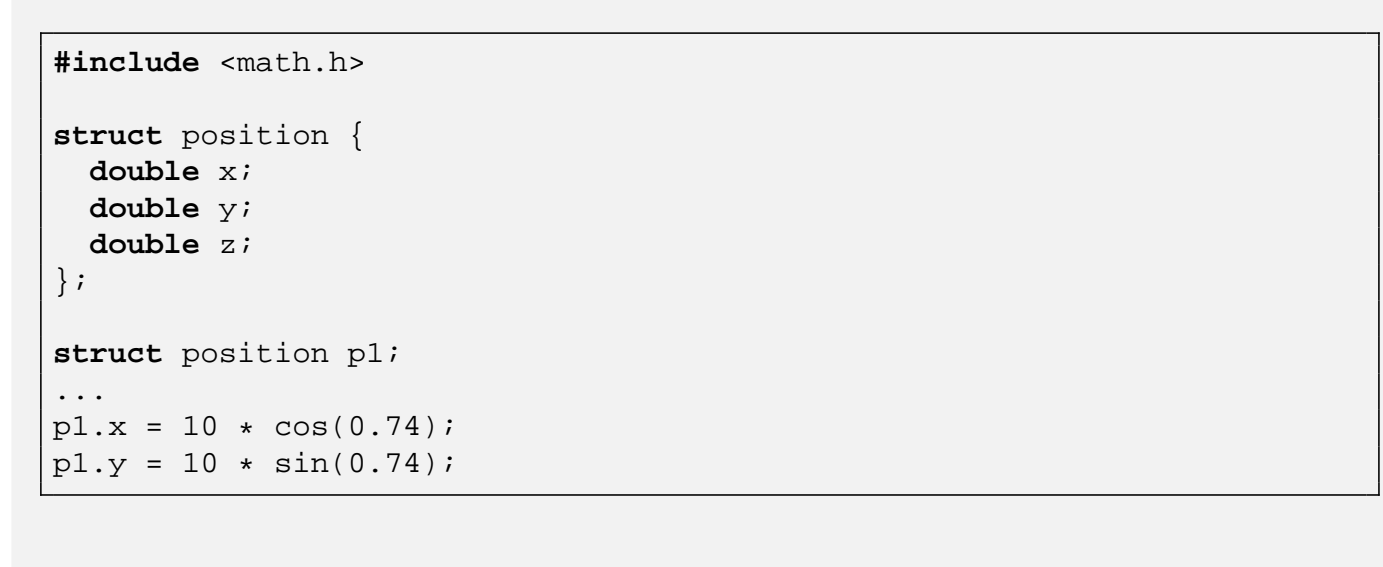

G. Lipari (Scuola Superiore Sant'Anna) **[Introduction to C++](#page-0-0)** November 15, 2010 19/64

# Function definition and declaration

- A function is defined by:
	- a unique name
	- a return value
	- a list of arguments (also called parameters)
	- a body enclosed in curly braces
	- An example: this function raises a double number to an integer power

```
/* returns the power of x to y */
double power(double x, int y)
{
    int i;
    double result = 1;
    for (i=0; i < y; i++)result = result * x;
   return result;
}
```
- **•** This is how the function is called.
- $\bullet$  The formal parameters  $x$ and  $\gamma$  are substituted by the actual parameters (the values of  $xx$  and  $yy$ )

[power.c](./examples/11.cpp-examples/power.c)

```
int main()
{
    double myx;
    int myy;
    double res;
    printf("Enter x and y \n\in");
    printf("x? ");
    scanf("%lg", &myx);
    printf("y? ");
    scanf("%d", &myy);
    res = power(myx, myy);printf("x^y = \left| \text{dist}(n) \right|, res);
}
```
G. Lipari (Scuola Superiore Sant'Anna) **[Introduction to C++](#page-0-0)** November 15, 2010 22/64

### **Parameters**

• Modifications on local parameters have no effect on the caller

```
int multbytwo(int x)
\{x = x * 2;return x;
}
int main()
{
    ...
    i = 5;res = multbytwo(i);/* how much is i here? */
    ...
}
```
- $\bullet$  x is just a copy of i
- modifying  $x$  modifies the copy, **not** the original value
- We say that in C parameters are passed by value
- There is only one exception to this rule: arrays
	- An array parameter is never copied, so modification to the local parameter are immediately reflected to the original array

[swap.c](./examples/11.cpp-examples/swap.c)

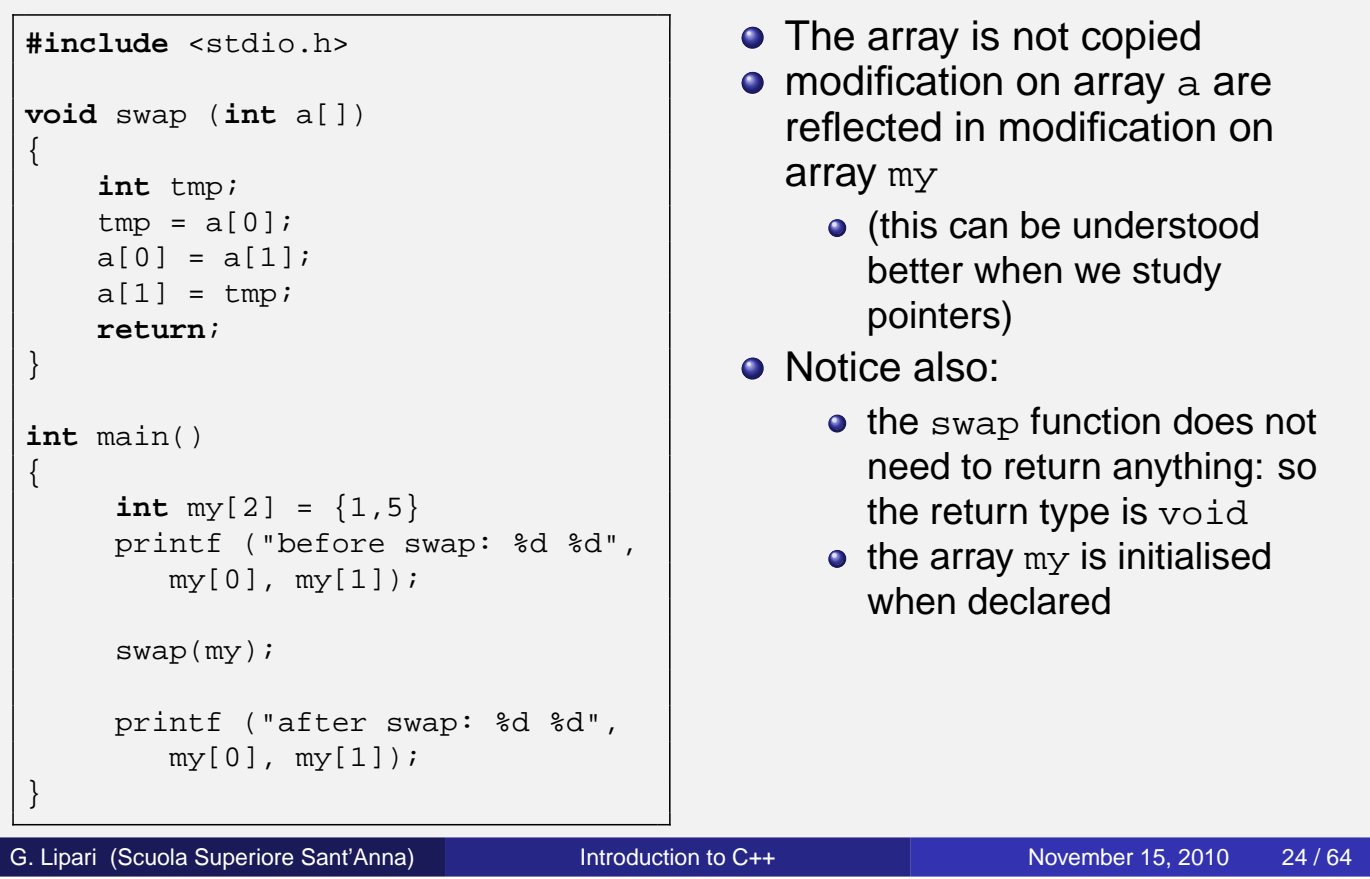

## **Definitions**

- **Global variables** are variables defined outside of any function
- **Local variables** are defined inside a function
- **The visibility** (or scope) of a variable is the set of statements that can "see" the variable
	- remember that a variable (or any other object) must be declared before it can be used
- <span id="page-10-0"></span>**The lifetime** of a variable is the time during which the variable exists in memory

## **Examples**

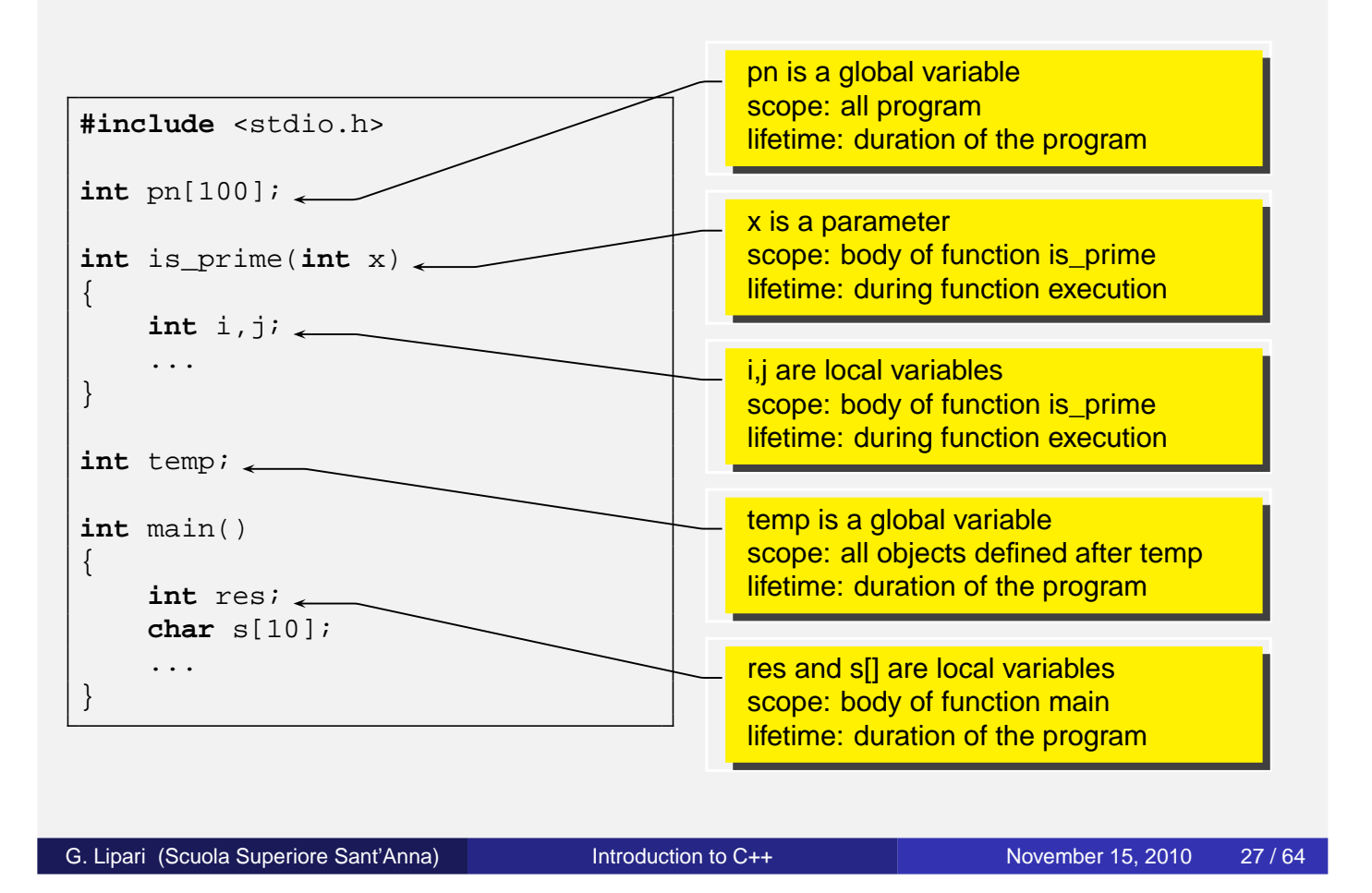

# Global scope

- A **global variable** is declared outside all functions
	- This variable is created before the program starts executing, and it exists until the program terminates
	- Hence, it's **lifetime** is the program duration
- The **scope** depends on the point in which it is declared
	- All variables and functions defined after the declaration can use it
	- Hence, it's scope depends on the position

Local variables are defined inside functions

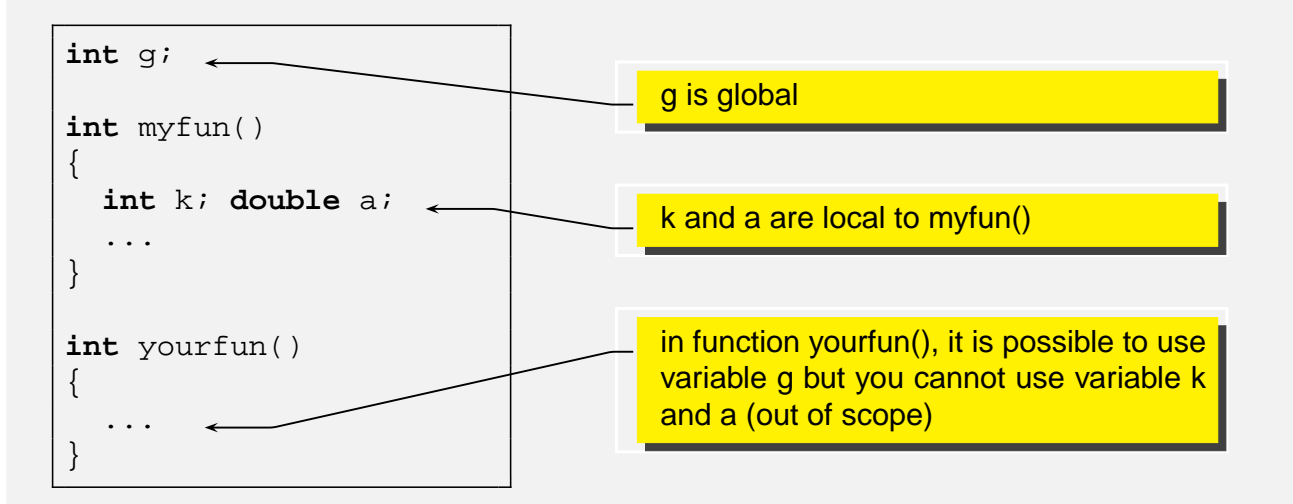

 $\bullet$  k and a cannot be used in yourfun() because their scope is limited to function  $myfun()$ .

G. Lipari (Scuola Superiore Sant'Anna) and [Introduction to C++](#page-0-0) November 15, 2010 29/64

## Local variable lifetime

- Local variable are *created* only when the function is invoked;
- They are *destroyed* when the function terminates
	- Their lifetime corresponds to the function execution
	- Since they are created at every function call, they hold only temporary values useful for calculations

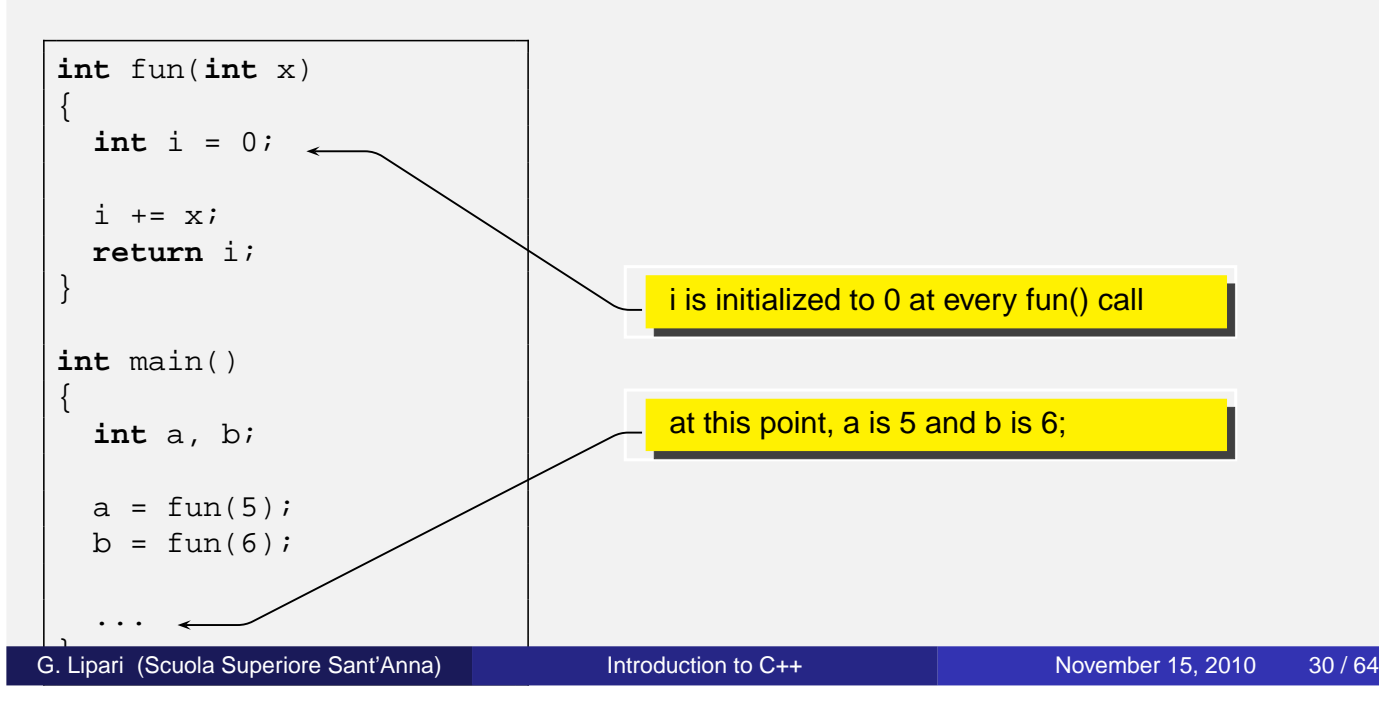

• To modify the lifetime of a local variable, use the static keyword

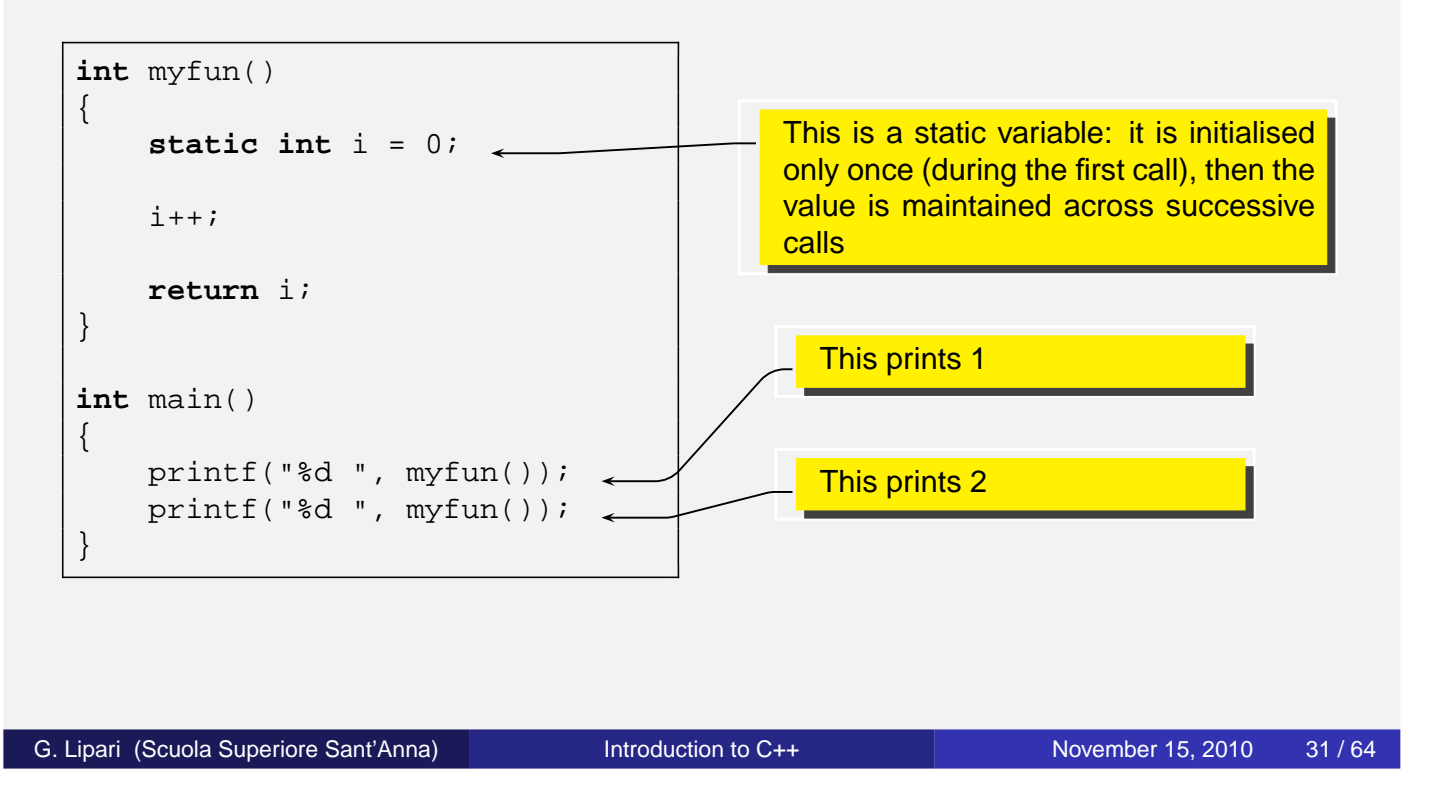

# **Hiding**

- It is possible to define two variables with the same name in two different scopes
- The compiler knows which variable to use depending on the scope
- It is also possible to **hide** a variable

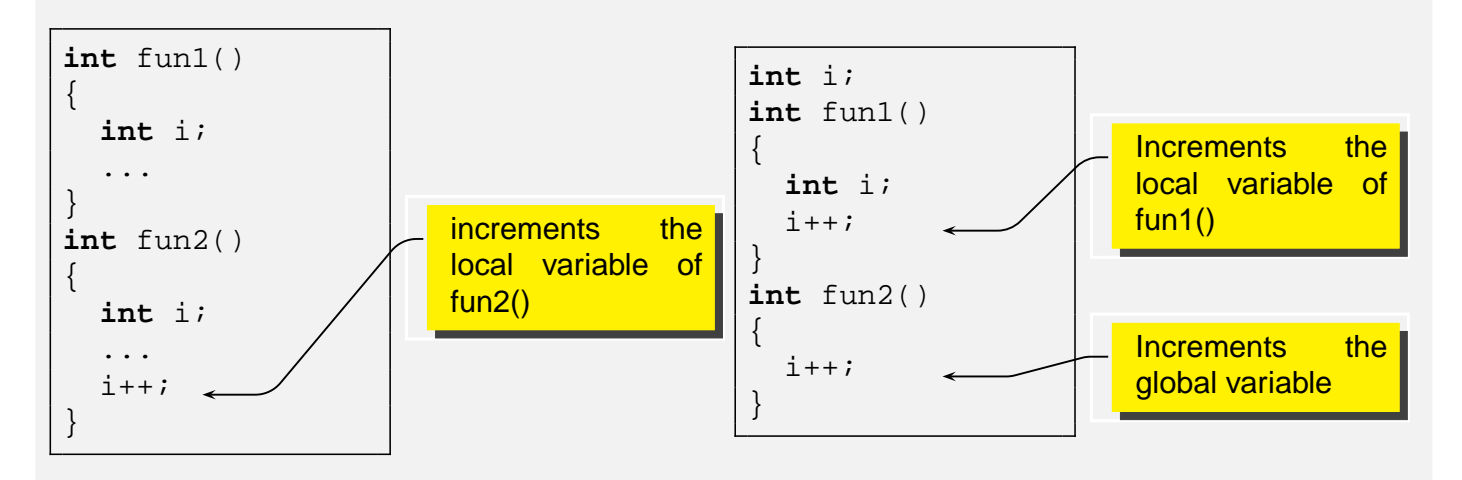

- In the first step, the input file is analyzed to process preprocessor directives
- A preprocessor directive starts with symbol **#**
	- Example are: **#include** and **#define**
- After this step, a (temporary) file is created that is then processed by the compiler

```
Introduction to C++ November 15, 2010 34/64
```
## **Directives**

- With the **include** directive, a file is included in the current text file
	- In other words, it is copied and pasted in the place where the include directive is stated
- With the **define** directive, a symbol is defined
	- Whenever the preprocessor reads the symbol, it substitutes it with its definition
	- It is also possible to create macros
- To see the output of the pre-processor, run gcc with -E option (it will output on the screen)

<span id="page-14-0"></span>gcc -E myfile.c

### An example

```
main.c
#include "myfile.h"
#include "yourfile.h"
int d;
int a=5;
int b=6;
int main()
{
    double c = PI; // pi grego
    d = MYCONST; // a constant
    a = SUM(b, d); // a macro
    return (int)a;
}
myfile.h
#define MYCONST 76
extern int a, b;
#define SUM(x,y) x+y
yourfile.h
#define PI 3.14
extern int d;
                                               main.c.post
                                               # 1 "main.c"
                                               # 1 "<built-in>"
                                               # 1 "<command-line>"
                                               # 1 "main.c"
                                               # 1 "myfile.h" 1
                                               extern int a, b;
                                               # 2 "main.c" 2
                                               # 1 "yourfile.h" 1
                                               extern int d;
                                               # 3 "main.c" 2
                                               int d;
                                               int a=5;
                                               int b=6;
                                               int main()
                                               {
                                                   double c = 3.14;
                                                   d = 76;a = b+d;
                                                   return (int)a;
                                               }
```

```
Introduction to C++ November 15, 2010 36/64
```
# Macros effects

• Pay attention to macros, they can have bad effects

```
#define SUM(x,y) x+y
int main()
{
 int a = 5, b = 6, c;
  c = 5 * SUM(a, b);}
```
• What is the value of variable  $c$ ?

 $\bullet$  It is possible to define a macro for obtaining the literal name of a variable:

**#define** LIT\_VAR(x) #x

#### A complete example:

```
point2.c
#include <stdio.h>
#define LIT_VAR(a) #a
#define PVAR(y) printf("%s = %d", LIT_VAR(y), y)
#define PPUN(y) printf("%s = %p", LIT_VAR(y), y)
int main()
{
    int d = 5;
    int x = 7;
    int *pi;
    pi = \&x;PVAR(d); PPUN(&d);
    PVAR(x); PPUN(\&x);PPUN(pi); PVAR(*pi);
    d = *pi;PPUN(pi); PVAR(x);
    PVAR(d);
}
```
G. Lipari (Scuola Superiore Sant'Anna) and [Introduction to C++](#page-0-0) November 15, 2010 38/64

### Include files

- **•** Include files are used to declare the module **interface** 
	- they contain all declarations that the module wants to export to other modules
- An include file should not contain definitions, but only declarations!
	- $\bullet$  In fact, suppose an include file myfile.h contains the definition of a variable int a;
	- Now suppose that the file is included by two modules,  $ma$ .c and  $mb$ .c
	- When compiling  $ma.c$ , an integer variable is created in memory and is called a;
	- When compiling mb.c, another integer variable is created in memory and is also called a;
	- **the linker** will try to put together ma.o and mb.o and will find two variables with the same name; it may give you an error!!
	- In any case this is an error!
- What you should do:
	- $\bullet$  put the declaration extern int a; in myfile.h;
	- $\bullet$  put the definition int a; in one file only, ma.c or mb.c

### Summary of differences between Java and C

### Java

- Portable programs
- **O** Declaration and definition coincide (no need for include files)
- There is no global scope, all variables and functions are defined inside classes
- $\bullet$  It is not possible to hide a variable
- **Array bounds are checked** at run-time and an exception is raised for index out of bound

### $\mathsf{C}$

- Non portable programs (must be recompiled)
- It is possible to declare a variable (or a function) and later define it (difference between .c and .h)
- Variables and functions can be in the global scope
- $\bullet$  It is possible to hide a variable inside a scope
- **O** There is no check at run time for array bounds

G. Lipari (Scuola Superiore Sant'Anna) and [Introduction to C++](#page-0-0) November 15, 2010 41/64

## **Pointers**

• A pointer is a special type of variable that can hold *memory* addresses

**o** Syntax

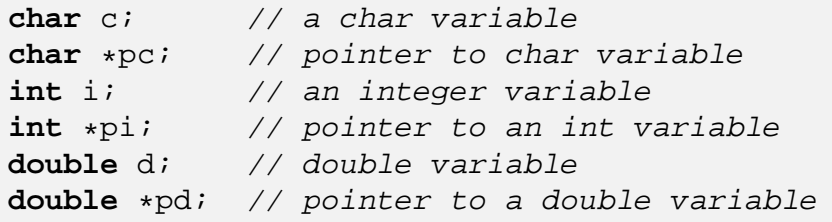

<span id="page-17-0"></span> $\bullet$  In the declaration phase, the  $\ast$  symbol denotes that the variable contains the address of a variable of the corresponding type

A pointer variable may contain the address of another variable

```
int i;
int *pi;
pi = \xii;
```
- $\bullet$  The  $\&$  operator is used to obtain the address of a variable.
- It is called the reference operator
	- Warning: in C++ a reference is a different thing! Right now, pay attention to the meaning of this operator in C.

G. Lipari (Scuola Superiore Sant'Anna) and [Introduction to C++](#page-0-0) November 15, 2010 44/64

# Indirection

 $\bullet$  The reverse is called *indirection* operator and it is denoted by  $\ast$ 

```
int j;
j = *pi; // get the value pointed by pi
*pi = 7; // store a value in the address stored in pi
```
- $\bullet$  In the first assignment,  $\frac{1}{3}$  is assigned the value present at the address pointed by pi.
- $\bullet$  In the second assignment, the constant  $\tau$  is stored in the location contained in pi
- $\bullet$  \*pi is an *indirection*, in the sense that is the same as the variable whose address is in pi

## Example

- pi is assigned the address of j
- $\bullet$  j is assigned the value of the variable pointed by pi

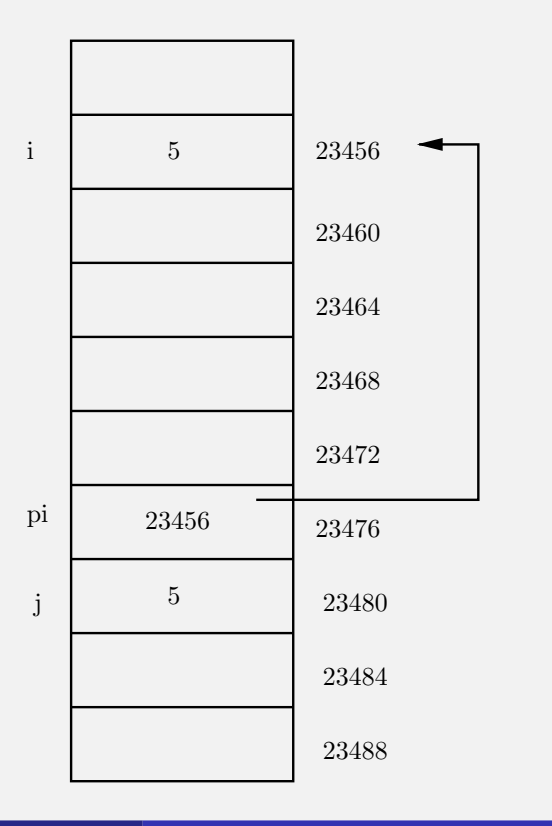

G. Lipari (Scuola Superiore Sant'Anna) and [Introduction to C++](#page-0-0) November 15, 2010 46/64

### Examples

[point1.c](./examples/11.cpp-examples/point1.c)

```
int main()
{
    int d = 5;int x = 7;
    int *pi;
    pi = \&x;printf("p\ln", \&x);
    printf("%p\n", &d);
    printf("%p\n", pi);
    printf("%d\n", *pi);
    //pi = d; // compilation errord = *pi;
    printf("%p\n", pi);
    printf("%d\n", x);
    printf("%d \n\cdot d);
}
```
The commented line is a syntax error

- We are assigning a variable to a pointer
- The programmer probably forgot a & or a \*

### Arguments of function

- In C, arguments are passed by value
	- With the exception of arrays
- However, we can use pointers to pass arguments by reference

**void** swap(**int** \*a, **int** \*b)  $\{$ **int** tmp;  $tmp = *a;$  $*a = *b;$  $*b = tmp;$ } **int** main() { **int** x = 1;  $int y = 2$ ;  $swap(\&x, \&y);$ PVAR(x); PVAR(y); } G. Lipari (Scuola Superiore Sant'Anna) and [Introduction to C++](#page-0-0) November 15, 2010 48/64

### Pointers and arrays

- An array denotes a set of consecutive locations in memory
- In C, the name of an array is seen as a constant pointer to the first location
- Therefore, it can be assigned to a pointer, and used as a pointer

```
int array[5] = {1, 2, 4, 6, 8};
int *p;
int d;
p = aid = *pi; // this expression has value 1
```
• It is possible to modify a pointer (i.e. the address) by incrementing/decrementing it

```
int a[5] = \{1, 2, 3, 4, 5\}int *p;
p = ai // p now points to the first
          // element in the array
p++; // p now points to the second
          // element (a[1])
p+=2; // p now points to the fourth// element (a[3])
```
• Notice that in  $p++$ , p is incremented by 4 bytes, because  $p$  is a pointer to integers (and an integer is stored in 4 bytes)

G. Lipari (Scuola Superiore Sant'Anna) and [Introduction to C++](#page-0-0) November 15, 2010 50/64

# Array and pointers

Array are constant pointers, they cannot be modified

```
int a[10];
int d;
int *p;
p = \&d;a = pi // compilation error, a cannot be modified
```
- Remember that the name of an array is not a *variable*, but rather an address!
- It can be used in the right side of an assignment expression, but not in the left side.

A pointer can be used to access the elements of an array in different ways:

```
int a[10];
int *p;
p = ai*(p+1); // equivalent to a[1]
int i;
*(p+i); // equivalent to a[i]
p[i]; // this is a valid syntax
*(a+i); // this is also valid
```
 $\bullet$  In other words, a and  $\circ$  are equivalent also from a syntactic point o view

```
Introduction to C++ November 15, 2010 52/64
```
# Pointer arithmetic - II

- The number of bytes involved in a pointer operator depend on the pointer type
- An operation like  $p++$  increments the pointer by
	- 1 byte if p is of type **char**
	- 2 bytes if p is of type **float**
	- 4 bytes if p is of type **int**
- To obtain the size of a type, you can use the macro **sizeof**()

```
int a, b;
char c;
double d;
a = \text{sizeof(int)}; // a is 4 after the assignment
a = sizeof(c); // c is a char, so a is assigned 1
```
**sizeof**() must be resolved at compilation time (usually during preprocessing)

• Pointer arithmetic is also applied to user-defined types;

```
struct.c
```

```
#include <stdio.h>
typedef struct mystruct {
     int a;
    double b[5];
     char n[10];
};
int main()
{
     struct mystruct array[10];
    printf("size of mystruct: %ld\n", sizeof(struct mystruct));
    struct mystruct *p = array;
    printf("p = \frac{p}{n}", p);
    p++;printf("p = \frac{p}{n}", p);
}
G. Lipari (Scuola Superiore Sant'Anna) Introduction to C++ November 15, 2010 54 / 64
```
# void pointers

- In C/C++, the keyword **void** denotes something without a type
	- For example the return value of a function can be specified as void, to mean that we are not returning any value
- When we want to define a pointer that can point to a variable of any type, we specify it as a void pointer

```
void *p;
int d;
p = \&dip++; // error, cannot do arithmetic
         // with a void pointer
```
When using pointers with structures, it is possible to use a special syntax to access the fields

```
struct point2D {
  double x, y;
  int z;
};
point2D vertex;
point2D *pv; // pointer to the structure
pv = &vertex;
(*pv).xi // the following two expressions<br>p->x; // are equivalent
              // are equivalent
```
• Therefore, to access a field of the structure through a pointer, we can use the arrow notation  $p\rightarrow x$ 

G. Lipari (Scuola Superiore Sant'Anna) and [Introduction to C++](#page-0-0) November 15, 2010 56/64

# Java vs C - II **•** There are no pointers in Java • Java references are similar to pointers • However, you cannot do arithmetic with references Also, you cannot directly address memory in Java (except by using special OS interface, for example for accessing external devices) • Pointers are low-level • They allow a C programmer to access memory directly

- However, there is no run-time check on how the programmer uses them, for efficiency reasons
- They can be the source of many difficult and subtle errors
- We have discussed the rules for the lifetime and visibility of variables
	- **Global variables** are defined outside of any function. Their lifetime is the duration of the program: they are created when the program is loaded in memory, and deleted when the program exits
	- **Local variables** are defined inside functions or inside code blocks (delimited by curly braces { and }). Their lifetime is the execution of the block: they are created before the block starts executing, and destroyed when the block completes execution
- Global and local variables are in different **memory segments**, and are managed in different ways

G. Lipari (Scuola Superiore Sant'Anna) and [Introduction to C++](#page-0-0) November 15, 2010 59/64

# Memory segments

- The main data segments of a program are shown below
- **The BSS segment contains global variables**. It is divided into two segments, one for initialised data (i.e. data that is initialised when declared), and non-initialised data.
	- The size of this segment is statically decided when the program is loaded in memory, and can never change during execution
- **o** The STACK segment contains **local variables**
	- Its size is dynamic: it can grow or shrink, depending

<span id="page-25-0"></span>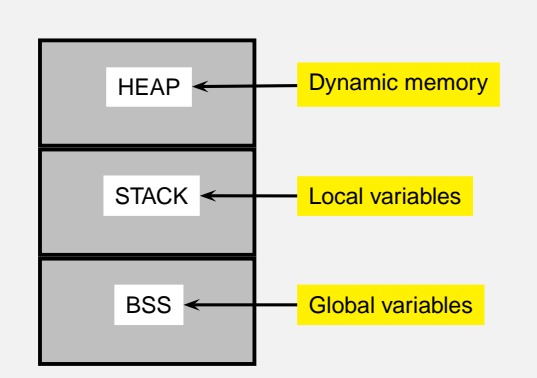

block

### Example

### **•** Here is an example:

```
int a = 5; // initialised global data
int b; // non initialised global data
int f(int i) // i, d and s[] are local variables
{ // will be created on the stack when the
 double d; // function f() is invoked
 char s[] = "Lipari";
  ...
}
int main()
\{int s, z; // local variables, are created on the stack
               // when the program starts
 f(); \sqrt{1 + \pi} here f(x) is invoked, so the stack for f(x) is created
}
```

```
Introduction to C++ November 15, 2010 61/64
```
# **Stack**

- A Stack is a data structure with two operations
	- **push** data on top
	- **pop** data from top
- The stack is a LIFO (last-in-first-out) data structure
- The stack memory is managed in the same way as the data structure
- When a function is called, all parameters are **pushed** on to the stack, together with the local data
	- The set of function parameters, plus return address, plus local variables is called **Stack Frame** of the function
	- The CPU internally has two registers:
		- **SP** is a pointer to the top of the stack
		- **BP** is a pointer to the current stack frame
	- while the function is working, it uses **BP** to access local data
	- when the function finishes, all data is **popped** from the stack

### **Stack**

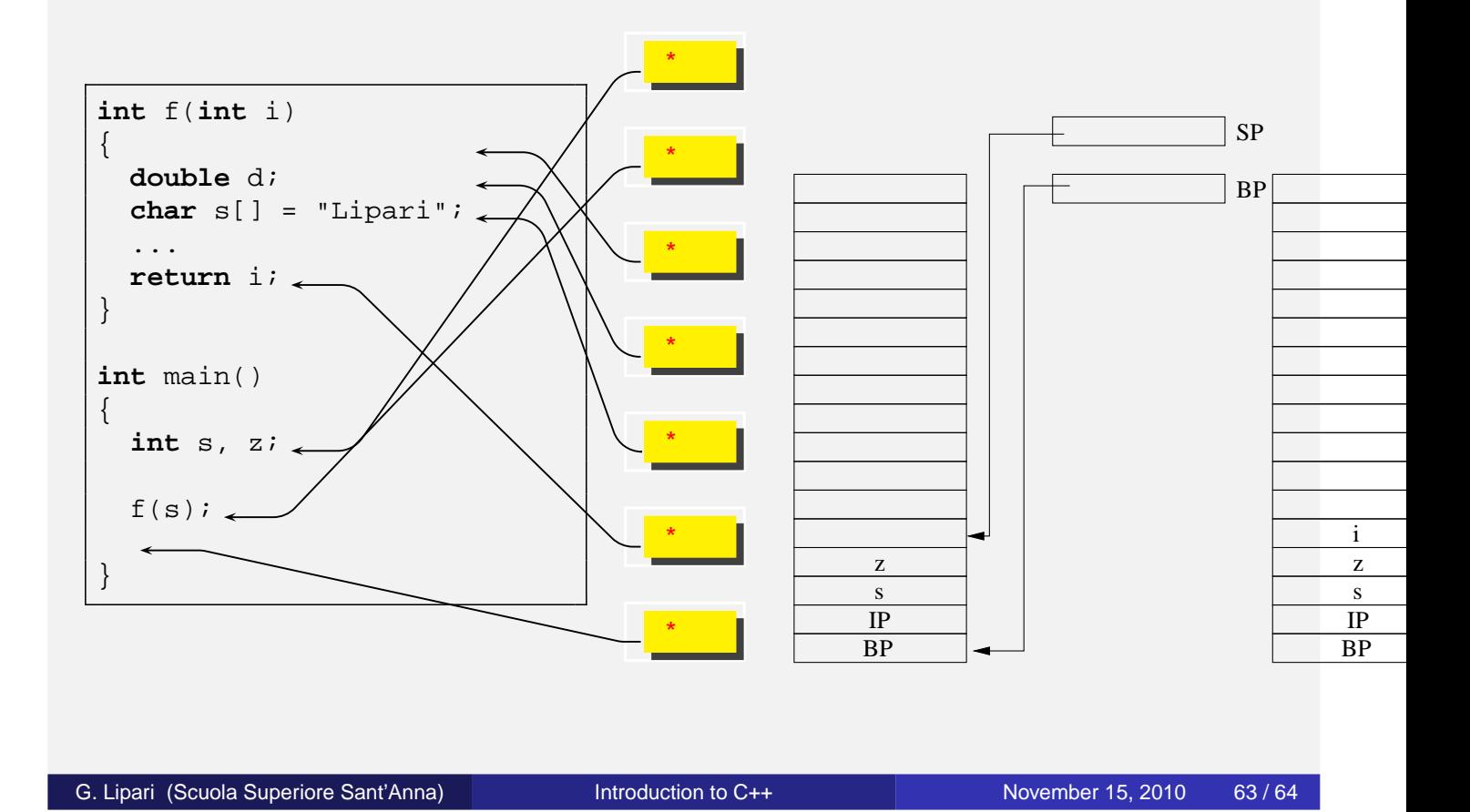

## **Stack frames**

- Every time we call a function we generate a different stack frame
	- Every stack frame corresponds to an *instance* of the function
	- Every instance has its own variables, different from the other instances
- <span id="page-27-0"></span>Stack frame is an essential tool of **any** programming language (including Java)